## Graph Data Management

ATHENS UNIVERSITY OF ECONOMICS AND BUSINESS DEPARTMENT OF INFORMATICS

### Outline

- Graph Databases
- What is Neo4j
- Neo4j Property Graph Model
- Cypher Query Language
- Complaint Database example
- Centrality Metrics Examples

# Graph Databases

A graph is **connected** data

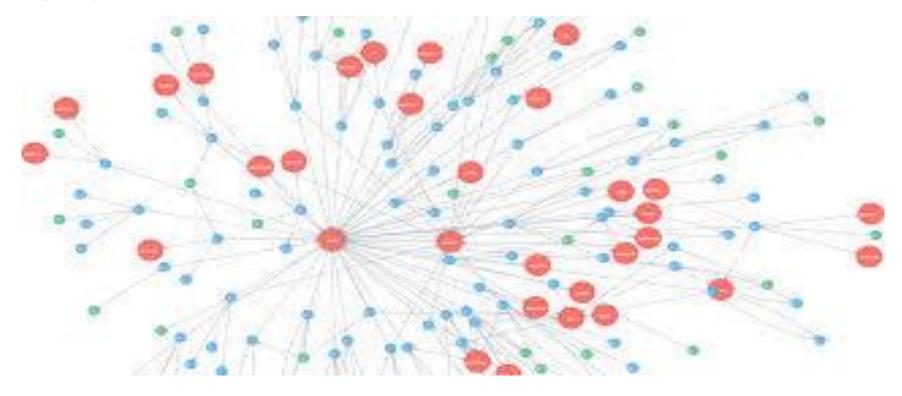

### **Transport Networks**

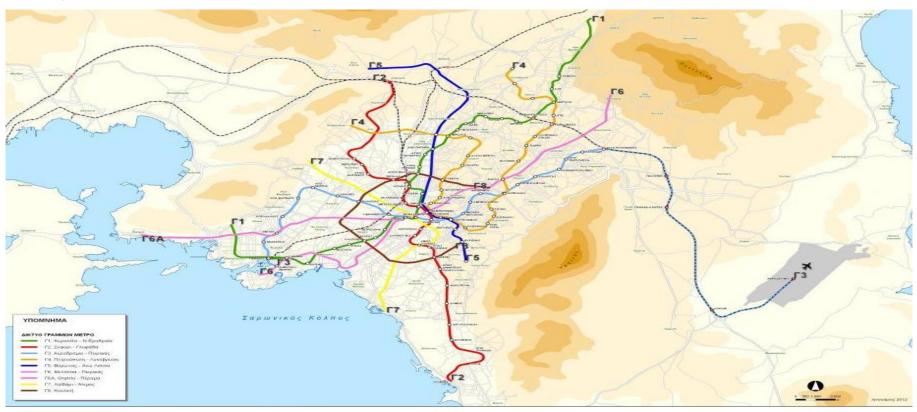

### **Social Networks**

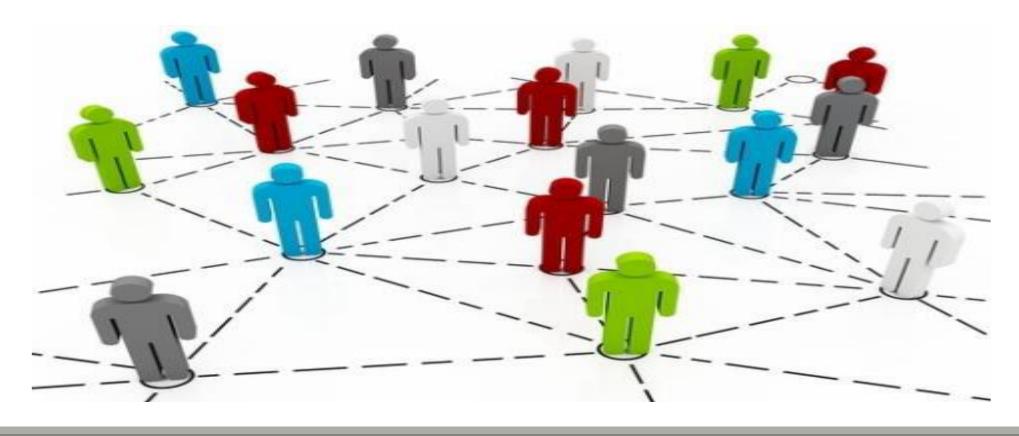

### **Citation Networks**

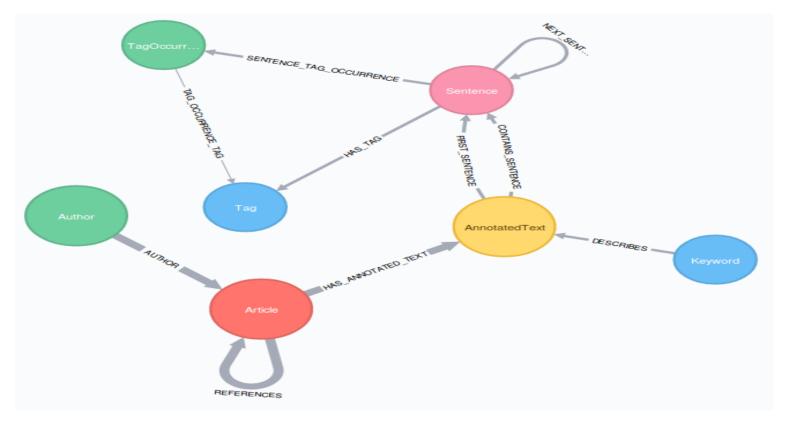

Web Graph

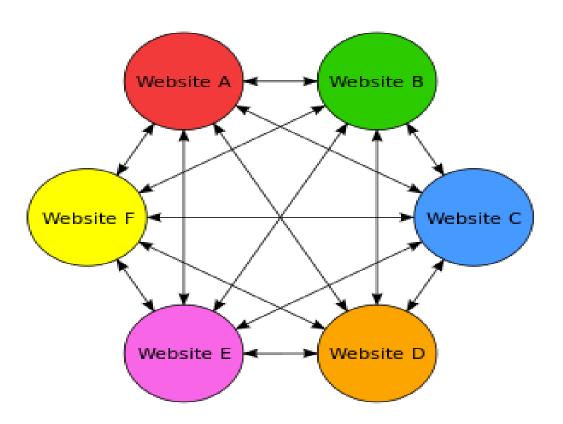

### Chess Game Graph

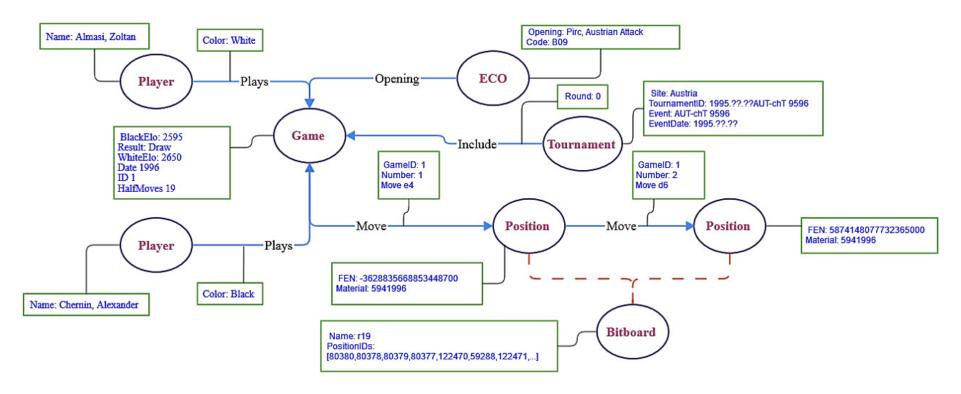

- Data structures that model structural relationships among objects.
- •Widely used in application domains for which identifying and exploring relationship patterns, rules, and anomalies is useful.

Today we see graph-projects in virtually every industry

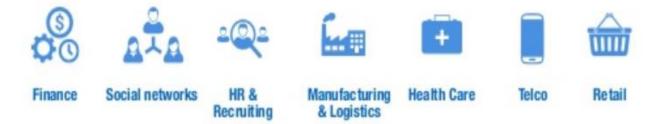

## **Graph Databases**

- •Data Model:
  - Nodes with properties
  - Named Relationships with properties
- •Manage:
  - Highly connected data
  - Efficiently explore a node's neighborhood
- •Examples:
  - Neo4J, InfiniteGraph, OrientDB, AllegroGraph

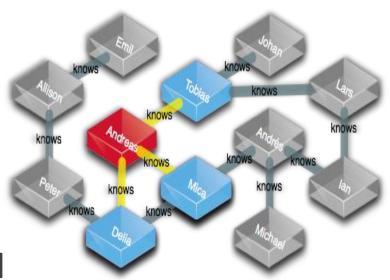

### Social Media and Social Network Graphs

Leverage social connections or infer relationships based on activity

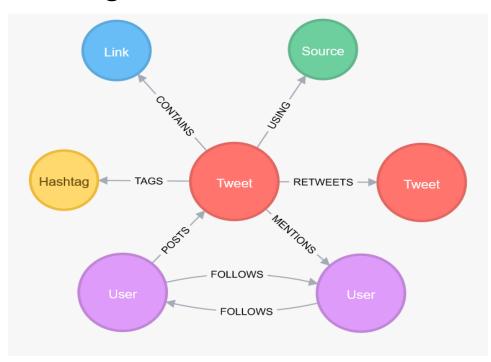

### **Queries:**

Community Cluster Analysis
Friend-of-Friend Recommendations
Influencer Analysis
Sharing & Collaboration
Social Recommendations

### Fraud Detection

•Real-time analysis of data relationships to uncovering fraud rings and scams

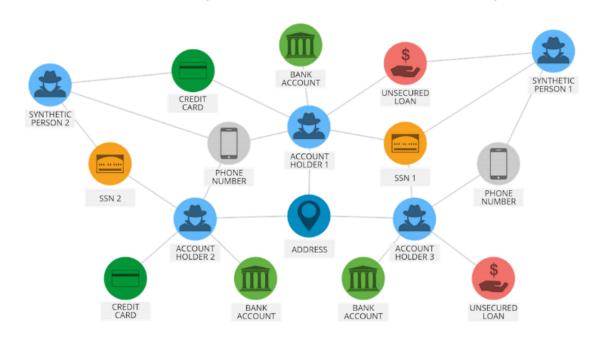

### **Queries:**

Anti Money Laundering (AML)
Ecommerce Fraud
First-Party Bank Fraud
Insurance Fraud
Link Analysis

### **Knowledge Graph**

•Graph-based search tools for better digital asset management

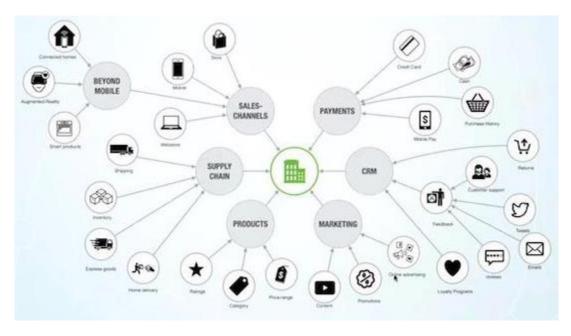

### **Queries:**

Asset Management
Cataloging
Content Management
Inventory
Work Flow Processes

### **Network and Database Monitoring**

•Graph databases are more suitable for making sense of complex interdependencies central to managing networks and IT infrastructure

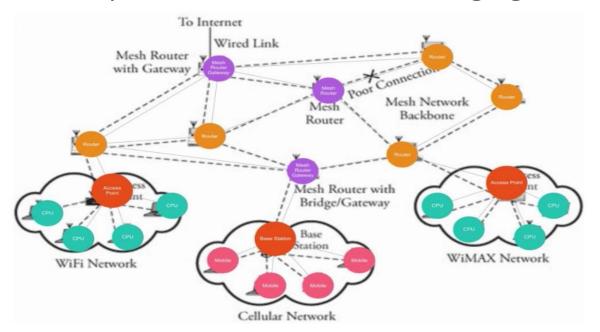

### **Queries:**

Asset Management
Cybersecurity
Impact Analysis
Quality-of-Service Mapping
Root Cause Analysis

### Recommendation Engines

•Graph-powered recommendation engines help companies personalize products, content and services by leveraging a multitude of connections in real time

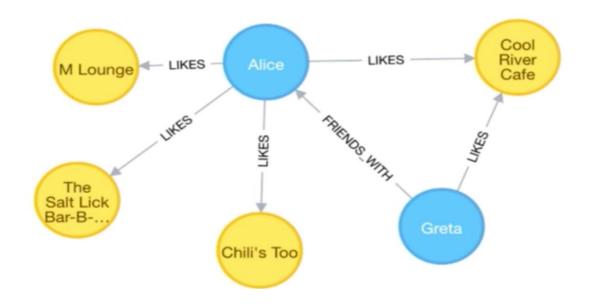

### **Queries:**

Content & Media Recommendations
Graph-Aided Search Engine
Product Recommendations
Professional Networks
Social Recommendations

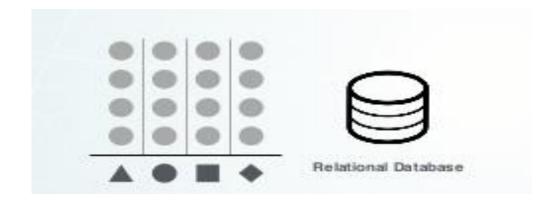

#### Good for:

- Well understood data structure that don't change frequently
- Known problems involving discrete parts of the data, or minimal connectivity

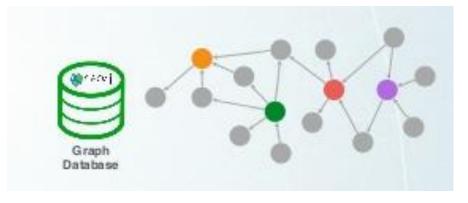

#### Good for:

- Dynamic systems where the data topology is difficult to predict
- Dynamic requirements: evolving data
- Problems where the relationships in data contribute meaning & value

### **Schema Flexibility**

- •Relationships join tables
- Join tables represent edges
- A lot of table joins (join bomb)-reduced query performance

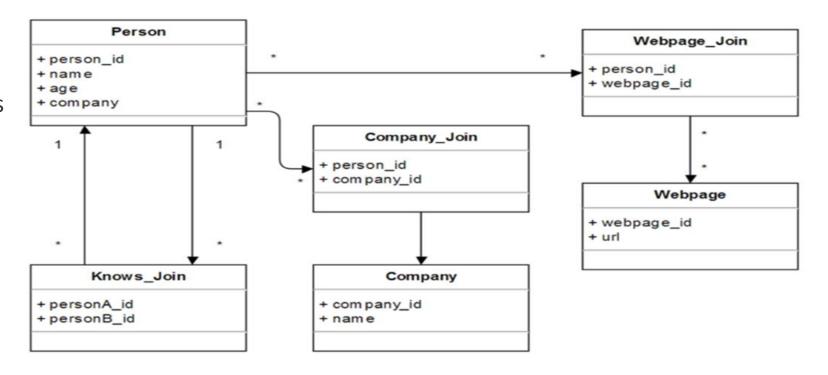

### **Schema Flexibility**

- Named Nodes and Relationships
- •Instead of table joins traversals
- Can add any kind of nodes and relations without schema change
- Can add any number of different relationships between nodes (multigraph)

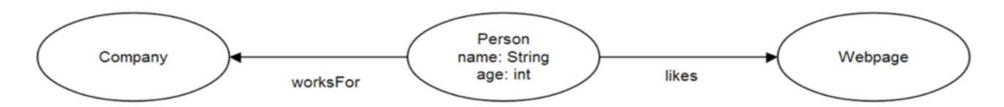

### Whiteboard friendly

- Easily describe the domain with nodes and relationships
- •Consider if the domain is appropriate for graph representation:
  - Draw the domain on a whiteboard
  - If your domain entities have relationships to other entities
  - If your queries rely on exploring relationships
  - Graph Database is a great fit

### **Express Queries as Traversals**

- We store: companies, employers and employment period
- Query: find all people that work at Google
- 3 index lookups in relational DB

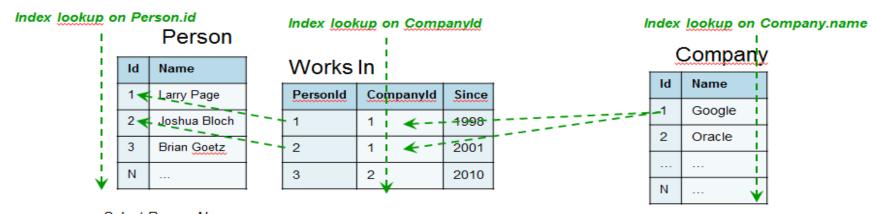

Select Person.Name from Person, Company, Worksln where Company.name='Google' and Worksln.CompanyId = Company. Id and Worksln.PersonId = Person.Id

### **Express Queries as Traversals**

- We store: companies, employers and employment period
- Query: find all people that work at Google
- 1 index lookup, traverse relationships

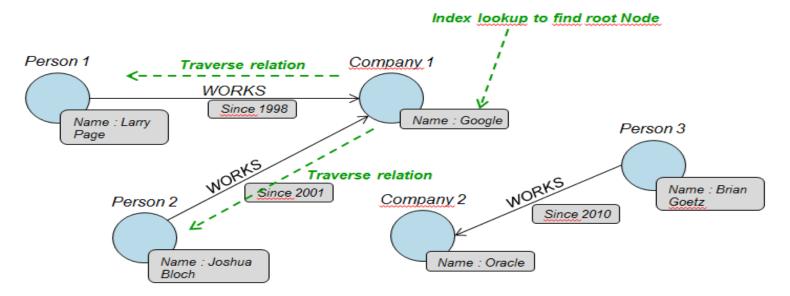

### Very natural to express graph related problems with traversals

Find shortest path, centrality, node degree...

Find the friends of "John" (node a) traversal

Easy: index scan

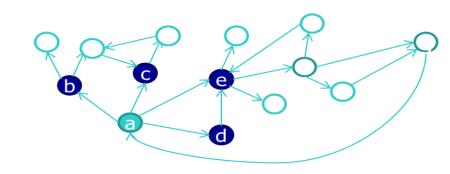

#### FriendOf

|              | PersonID | FriendID |
|--------------|----------|----------|
| PersonID="a" | a        | b        |
|              | a        | C        |
|              | a        | e        |
|              |          |          |
|              | е        | f        |

### Very natural to express graph related problems with traversals

- Find the friendsof-friends of John
- Harder to compute: self-join
- How do we find the k-hop neighbors of John?

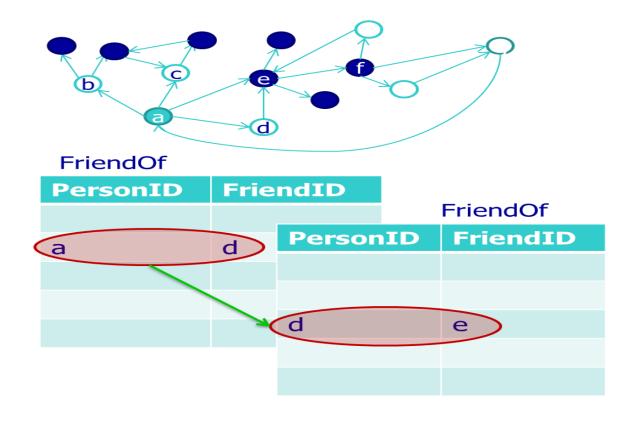

Very natural to express graph related problems with traversals

Performance of RDBMs on path queries

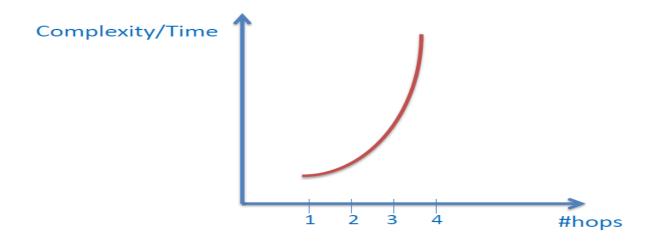

### When are Graph Databases NOT a Good Fit

- Where data is disconnected and relationships do not matter
- Where data model stay consistent and data structure is fixed and tabular
- •Where queries execute bulk data scans or do not start from a known data point
- Where you will use it as a key-value store
- Where large amounts of text need to be stored as properties

# Neo4j Graph Database

## What is Neo4j?

- Open source NoSQL graph database
- Implemented in Java and Scala
- Most popular Graph Database
- Implements the Property Graph Model down to the storage model
  - constant time traversal for relationships
- ACID transaction compliance
  - atomicity, consistency, isolation, durability
  - guarantee: database transactions are processed reliably

## Neo4j Usage

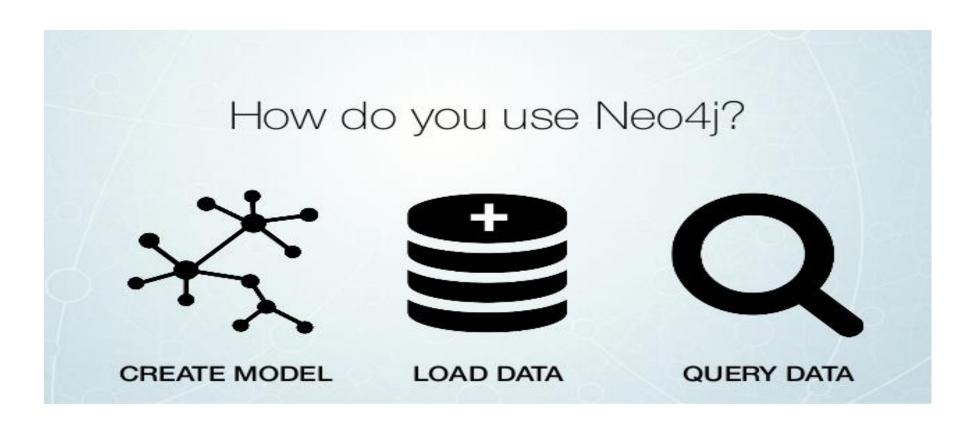

# Neo4j Property Graph Model

**Nodes:** can have properties and labels

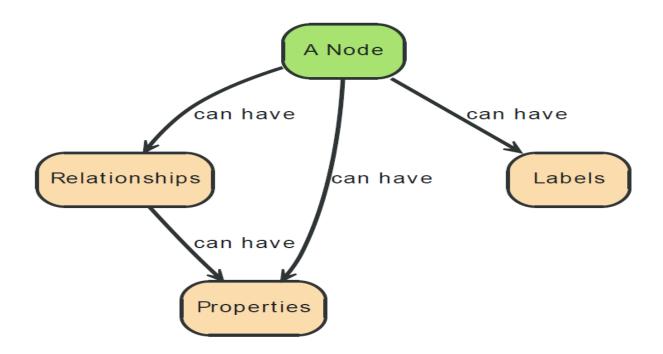

CREATE (john:Person {name: 'John', age: 35})

:Person name: 'John' age: 35

- General syntax CREATE (n:Label<sub>1</sub>:...:Label<sub>n</sub> { attr<sub>1</sub>:val<sub>1</sub>, attr<sub>2</sub>:val<sub>2</sub>, ...attr<sub>k</sub>:val<sub>k</sub>})
  - n is a variable that you can use to refer to that node in the same script

- Unlike relational databases, there is no restriction on the number and type of properties on a node
  - E.g. nodes may have different properties, or same properties of different types
  - Recall Person is just a label. It does not restrict the schema of the corresponding nodes

:Person name: 'John' age: 35 weight: 85 :Person:Gamer fname: 'Jim' byear: 1997 weight: '87kg'

Assert that each Person has a name (Existential constraints)

:Person name: 'John' age: 35

CREATE CONSTRAINT ON (person:Person) ASSERT exists(person.name)

 Assert that no two books in the database can have the same isbn (Unique constraints)

:Book

title: 'Graph Databases' isbn: '978-1449356262'

 CREATE CONSTRAINT ON (book:Book) ASSERT book.isbn IS UNIQUE

## Neo4j Property Graph Model

**Relationships:** connect two nodes, have direction, have properties, have relationship type

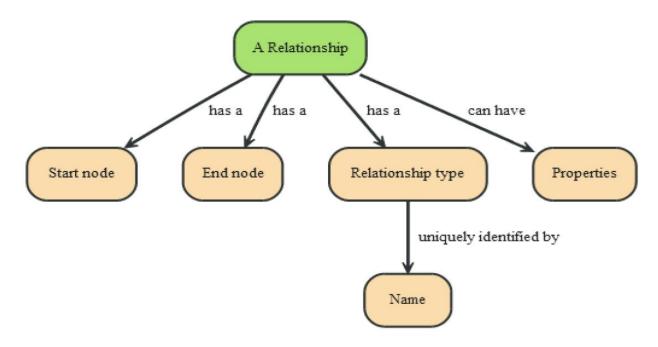

### Create Relationships

CREATE (john)-[:Knows {since: '14/9/2015'}]->(sally)

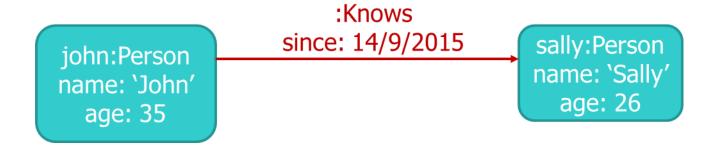

 In this example Knows is a relationship type, since is an attribute for that particular instance, john & sally are variables that refer to previously created nodes

## Neo4j Property Graph Model

**Properties:** key-value pairs, key is a String, values can be primitives or an array of primitives

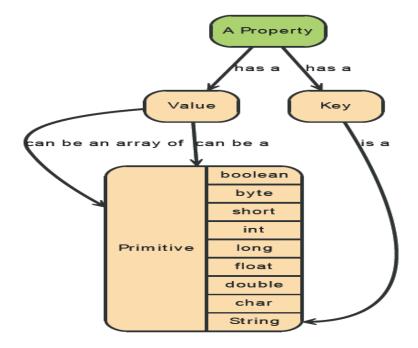

# Neo4j Property Graph Model

**Labels:** allow to assign roles or types to nodes, a node can have any number of labels.

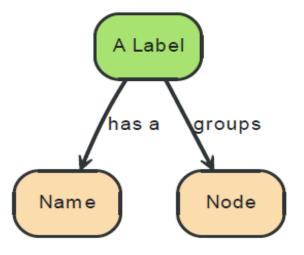

# Neo4j Property Graph Model

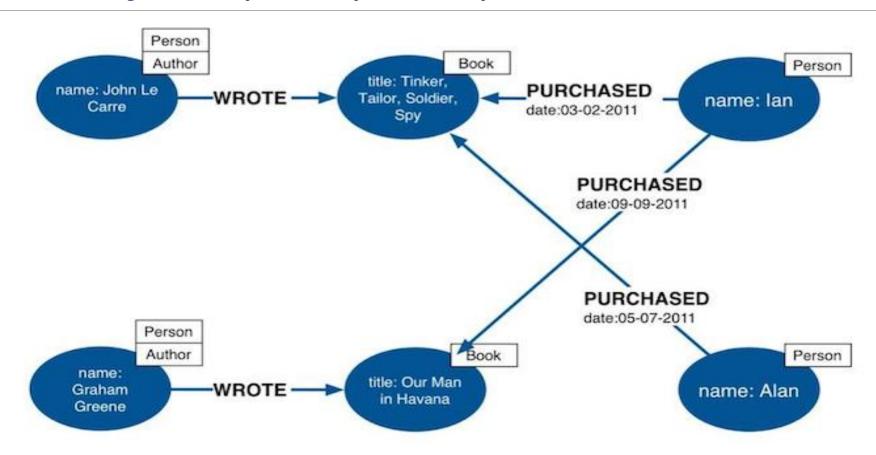

# Neo4j Indexes

**Indexes:** An index maps from properties to either nodes or relationships

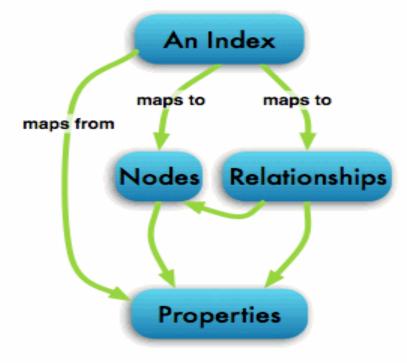

# Neo4j Internals

Node and relationship record file

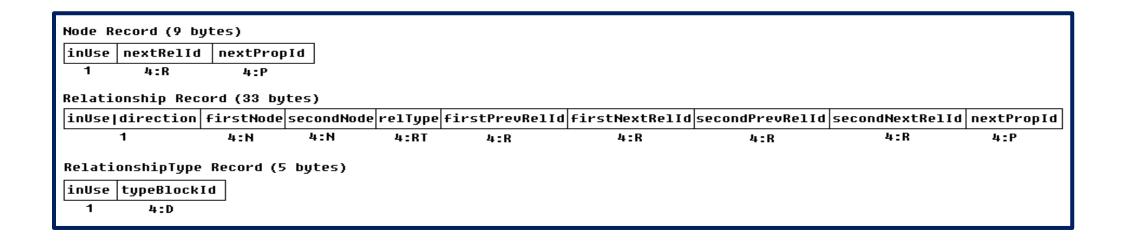

# Neo4j Internals

Properties record files

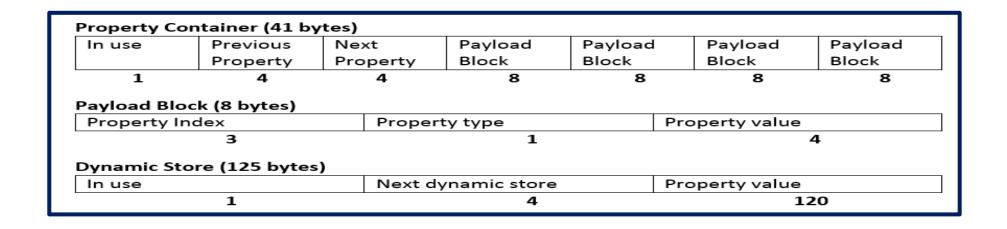

# Installing and Running Neo4j

- •Go to <a href="http://neo4j.com/download">http://neo4j.com/download</a>
- Download Community Edition for your OS
- •For Windows run the exe file to install, then use the installed application to manage neo4j server
- •For Linux/Mac un-compress the downloaded file and run the "./neo4j start" command from within the included bin directory

#### How to use Neo4j

- Cypher
  - command line (neo4j-shell)
  - web interface (defaults at http://localhost:7474)
- Neo4j Language Drivers
  - java
  - .NET
  - JavaScript
  - Python
  - Ruby
  - PHP

and more!

# Cypher Query Language

- Declarative, SQL-inspired language
- Used to describe patterns in graphs
- User describes what she wants to
  - select
  - insert
  - update
  - delete
- •Without describing **how** to do it
- Cypher Documentation: <a href="http://neo4j.com/docs/stable/cypher-query-lang.html">http://neo4j.com/docs/stable/cypher-query-lang.html</a>
- Cypher Reference Card: <a href="http://neo4j.com/docs/stable/cypher-refcard/">http://neo4j.com/docs/stable/cypher-refcard/</a>

# Cypher Nodes Representation

- Cypher uses ASCII-Art to represent patterns
- •Surround nodes with parentheses so it looks like a circle
  - e.g. (person), (movie)
- A node can have properties
  - e.g. (bob {age: 28, name: 'Bob'})
- •In the above examples bob, person, movie are variables names
- A relationship among nodes is represented with an arrow as:
- •e.g. (bob) --> (mary), or (bob)--(mary) bidirectional

# Cypher Relationships Representation

- A relationship has a type, e.g.:LIKES
- Surround relationships with square brackets
  - e.g. [:LIKES]
  - :LIKES is the type of the relationship
- Relationships are declared as:
  - (bob)-[:LIKES]->(mary)
- Relationships can also have properties:
  - (bob)-[:GRADUATED {year: 2015}]->(aueb)

## Cypher Labels Representation

- Labels allow us to assign roles or types to nodes
  - e.g. (bob:Person)
- Can have more than one label per node
  - e.g. (bob:Person:Student:Actor)
- In the relational world the label would most probably be the name of a table

#### MATCH & RETURN

- •MATCH: used to match patterns of nodes and relationships in the graph
- •RETURN: declare what information you want returned from the query
- Describe a pattern and ask the database to return the desired info
- A very basic example is:

MATCH (p1:Person)-[:Friend]->(p2:Person)

RETURN p1.name, p2.name

#### WHERE, ORDER BY, LIMIT

- •WHERE: filter results by properties values
- •ORDER BY: ask for a specific order of results
- •LIMIT: how many results to show

```
MATCH (p:Person)-[r:Acted]->(m:Movie)
WHERE m.year = 1995
RETURN m.title AS title, p.name, r.role
ORDER BY title ASC LIMIT 10;
```

# Describing Paths

- •(a)-[\*2]->(b)
  - all paths of length 2
- •(a)-[\*3..5]->(b)
  - all paths of length 3 to 5
- •(a)-[\*]->(b)
  - all paths of any length
- •shortestPath((a)-[\*..5]->(b))
  - shortest path of max length 5

#### Aggregation

- MATCH (n:Person) RETURN count(n)
- MATCH (n:Person) RETURN collect(n.name)
- •MATCH (p:Person{name:'bob'})-[:OWNS]->(n:BankAccount) RETURN sum (n.amount)
- Other available aggregate functions:
  - avg
  - min
  - max
  - percentileDisc
  - stdev

#### Mathematical Functions

- •abs
- rand
- •round
- •sqrt
- •sign
- •sin
- •log
- •log10

and more!

#### CREATE

**CREATE**: create new nodes and relationships

CREATE (a:Person{name:'Bob'})-[:Likes]->(b:Person{name:'Mary'})

**MATCH** (x:Person {name:'Bob'})

**CREATE** (x)-[:WorksAt]->(c:Company{name:'1B Dollars'})

# Querying the graph database

Queries are also graphs!

"Find the titles of all books that a person named John has read and report his ratings"

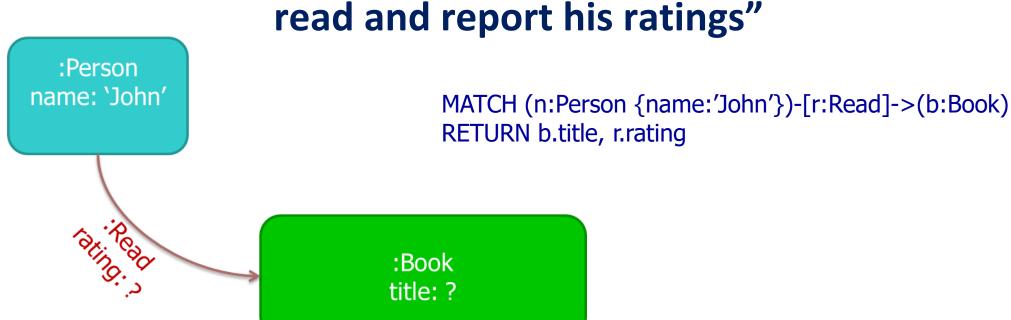

# Querying the graph database

Friend-of-friend pairs in a social network

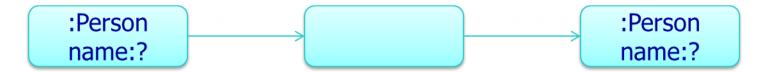

MATCH (x:Person)-[:Knows]->(someone),(someone)-[:Knows]->(y:Person)

RETURN x.name, y.name

#### OR (simpler)

MATCH (x:Person)-[:Knows]->()-[:Knows]->(y:Person)
 RETURN x.name, y.name

#### Import Data

#### Can use a number of methods:

- Multiple CREATE statements
  - http://neo4j.com/docs/stable/query-create.html
- LOAD CSV FROM 'path\_to\_file' command
  - http://neo4j.com/docs/stable/cypherdoc-importing-csv-files-with-cypher.html
- LOAD JSON (apoc.load.json)
  - https://neo4j.com/docs/labs/apoc/current/import/load-json/
- Neo4j Import Tool
  - http://neo4j.com/docs/stable/import-tool.html

#### Import Data

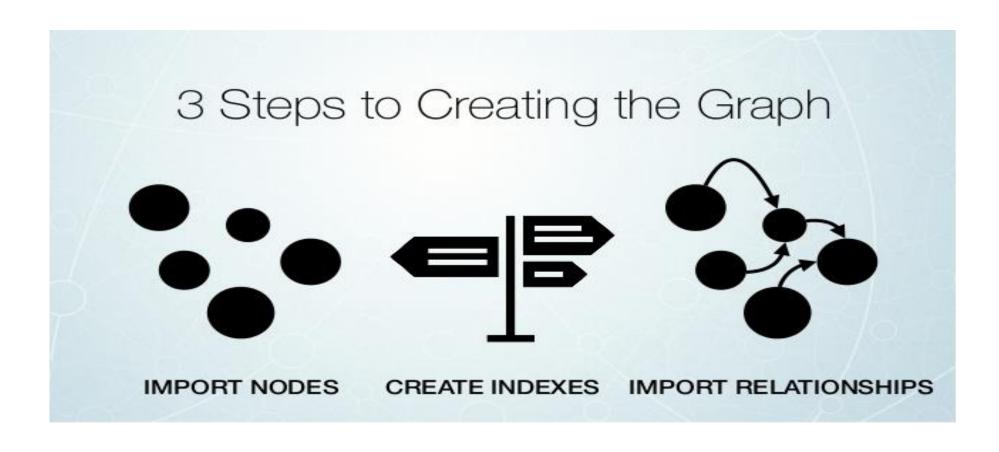

#### Load CSV From path

- Direct mapping of input data into complex graph/domain structure
- Create or merge data, relationships and structure
- All data from CSV is read as a string, use (toInt, toFloat, split)
- Separate node creation from relationship creation into different statements
- Create indexes after insertion for the required properties

- •Model Description:
- •7 nodes: Company, Response, Product, Sub product, Issue, Sub issue, Complaint
- •5 relationships: TO, AGAINST, ABOUT, WITH, IN CATEGORY
- •1 CSV file:

| Date received | Product         | Sub-product   | Issue Sub-issue                | Consumer complair | Company                  | Company response to consumer | Timely response? | Consumer disputed? | Complaint ID |
|---------------|-----------------|---------------|--------------------------------|-------------------|--------------------------|------------------------------|------------------|--------------------|--------------|
| 7/29/2013     | Consumer Loan   | Vehicle loan  | Managing the loan or lease     |                   | Wells Fargo & Company    | Closed with explanation      | Yes              | No                 | 468882       |
| 7/29/2013     | Bank account or | Checking acco | Using a debit or ATM card      |                   | Wells Fargo & Company    | Closed with explanation      | Yes              | No                 | 468889       |
| 7/29/2013     | Bank account or | Checking acco | Account opening, closing, or m | anagement         | Santander Bank US        | Closed                       | Yes              | No                 | 468879       |
| 7/29/2013     | Bank account or | Checking acco | Deposits and withdrawals       |                   | Wells Fargo & Company    | Closed with explanation      | Yes              | No                 | 468949       |
| 7/29/2013     | Mortgage        | Conventional  | Loan servicing, payments, escr | ow account        | Franklin Credit Manageme | Closed with explanation      | Yes              | No                 | 475823       |
| 7/29/2013     | Bank account or | Checking acco | Deposits and withdrawals       |                   | Bank of America          | Closed with explanation      | Yes              | No                 | 468981       |

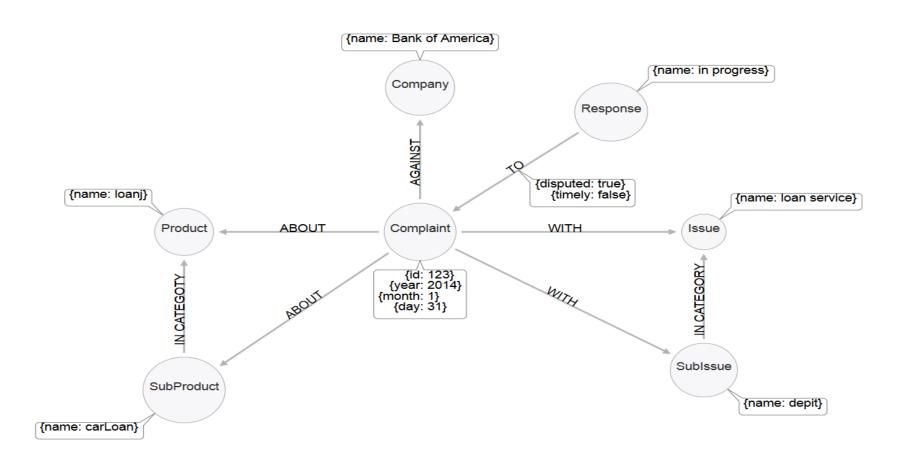

Read the first line of the CSV-Cypher (check for required properties)

#### **LOAD CSV WITH HEADERS FROM**

"file:///Consumer\_Complaints.csv" AS LINE

**RETURN LINE** 

limit 1

Create: All Nodes Indexes (unique constraint)

```
// Uniqueness constraints.
CREATE CONSTRAINT ON (c:Complaint) ASSERT c.id IS UNIQUE;
CREATE CONSTRAINT ON (c:Company) ASSERT c.name IS UNIQUE;
CREATE CONSTRAINT ON (r:Response) ASSERT r.name IS UNIQUE;
CREATE CONSTRAINT ON (p:Product) ASSERT p.name IS UNIQUE;
CREATE CONSTRAINT ON (i:Issue) ASSERT i.name IS UNIQUE;
CREATE CONSTRAINT ON (s:SubProduct) ASSERT s.name IS UNIQUE;
CREATE CONSTRAINT ON (s:SubIssue) ASSERT s.name IS UNIQUE;
```

Create: Complaint nodes with properties (split date)

```
// Load Complaint Nodes.
LOAD CSV WITH HEADERS
FROM "file:///Consumer_Complaints.csv" AS line
WITH DISTINCT line, SPLIT(line.`Date received`, '/') AS date

CREATE (complaint:Complaint { id: TOINT(line.`Complaint ID`) })
SET complaint.year = TOINT(date[2]),
    complaint.month = TOINT(date[0]),
    complaint.day = TOINT(date[1])
```

Create: Company, Response nodes with MERGE (find or create)

```
// Load Company, Response Nodes.
LOAD CSV WITH HEADERS
FROM "file:///Consumer_Complaints.csv" AS line

MERGE (company:Company { name: UPPER(line.Company) })
MERGE (response:Response { name: UPPER(line.`Company response to consumer`) })
```

•Create: AGAINST, TO relationships between nodes (with properties)

```
// Load AGAINST, TO relationships.
LOAD CSV WITH HEADERS
FROM "file:///Consumer_Complaints.csv" AS line
MATCH (complaint:Complaint { id: TOINT(line.`Complaint ID`) })
MATCH (response:Response { name: UPPER(line.`Company response to consumer`) })
MATCH(company:Company { name: UPPER(line.Company) })
CREATE (complaint)-[:AGAINST]->(company)
CREATE (response)-[r:TO]->(complaint)
SET r.timely = CASE line. 'Timely response?' WHEN 'Yes' THEN true ELSE false END,
  r.disputed = CASE line. Consumer disputed? WHEN 'Yes' THEN true ELSE false END;
```

•Create: Product, Issue nodes and ABOUT, WITH relationships (MATCH on Complaint ID)

```
// Load Product, Issue nodes, ABOUT, WITH relations.
LOAD CSV WITH HEADERS
FROM "file:///Consumer_Complaints.csv" AS line
MATCH (complaint:Complaint { id: TOINT(line.`Complaint ID`) })
MERGE (product:Product { name: UPPER(line.Product) })
MERGE (issue:Issue {name: UPPER(line.Issue) })
CREATE (complaint)-[:ABOUT]->(product)
CREATE (complaint)-[:WITH]->(issue);
```

•Create: Sub-issue node and its relationships (remove empty nodes)

```
// Load Sub-issue nodes and relations.
LOAD CSV WITH HEADERS
FROM "file:///Consumer_Complaints.csv" AS line WITH line
WHERE line. 'Sub-issue' <> " AND line. 'Sub-issue' IS NOT NULL
MATCH (complaint:Complaint { id: TOINT(line.`Complaint ID`) })
MATCH (complaint)-[:WITH]->(issue:Issue)
MERGE (subIssue:SubIssue { name: UPPER(line.`Sub-issue`) })
MERGE (subIssue)-[:IN_CATEGORY]->(issue)
CREATE (complaint)-[:WITH]->(subIssue);
```

Create: Sub-product node and its relationships (remove empty nodes)

```
// Load Sub-product nodes and relations.
LOAD CSV WITH HEADERS
FROM "file:///Consumer_Complaints.csv" AS line WITH line
WHERE line. 'Sub-product' <> " AND line. 'Sub-product' IS NOT NULL
MATCH (complaint:Complaint { id: TOINT(line.`Complaint ID`) })
MATCH (complaint)-[:ABOUT]->(product:Product)
MERGE (subProduct:SubProduct { name: UPPER(line.`Sub-product`) })
MERGE (subProduct)-[:IN_CATEGORY]->(product)
CREATE (complaint)-[:ABOUT]->(subProduct);
```

# Querying the Database

- Top types of responses that are disputed
   MATCH (r:Response)-[:TO {disputed:true}]->(:Complaint)
   RETURN r.name AS response, COUNT(\*) AS count
   ORDER BY count DESC;
- 2. Companies with the most disputed responses MATCH (:Response)-[:TO {disputed:true}]->(complaint:Complaint) MATCH (complaint)-[:AGAINST]->(company:Company) RETURN company.name AS company, COUNT(\*) AS count ORDER BY count DESC LIMIT 10;

# Querying the Database

#### 3. All issues

MATCH (i:Issue)

RETURN i.name AS issue

ORDER BY issue;

4. All sub-issues within the 'communication tactics' issue

MATCH (i:Issue {name:'COMMUNICATION TACTICS'})

MATCH (sub:SubIssue)-[:IN\_CATEGORY]->(i)

RETURN sub.name AS subissue

ORDER BY subissue;

# Querying the Database

5. Top products and sub-products associated with the obscene / abusive language sub-issue

MATCH (subIssue:SubIssue {name:'USED OBSCENE/PROFANE/ABUSIVE LANGUAGE'})

MATCH (complaint:Complaint)-[:WITH]->(subIssue)

MATCH (complaint)-[:ABOUT]->(p:Product)

OPTIONAL MATCH (complaint)-[:ABOUT]->(sub:SubProduct)

RETURN p.name AS product, sub.name AS subproduct, COUNT(\*) AS count

ORDER BY count DESC;

# Querying the Database

6. Top company associated with the obscene / abusive language sub-issue

MATCH (subIssue:SubIssue {name:'USED OBSCENE/PROFANE/ABUSIVE LANGUAGE'})

MATCH (complaint:Complaint)-[:WITH]->(subIssue)

MATCH (complaint)-[:AGAINST]->(company:Company)

RETURN company.name AS company, COUNT(\*) AS count

ORDER BY count DESC

LIMIT 10;

# Querying the Database

7. Sub-products that belong to multiple product categories

MATCH (sub:SubProduct)-[:IN\_CATEGORY]->(p:Product)

WITH sub, COLLECT(p) AS products

WHERE LENGTH(products) > 1

RETURN sub, products;

# Web Interface Query 1

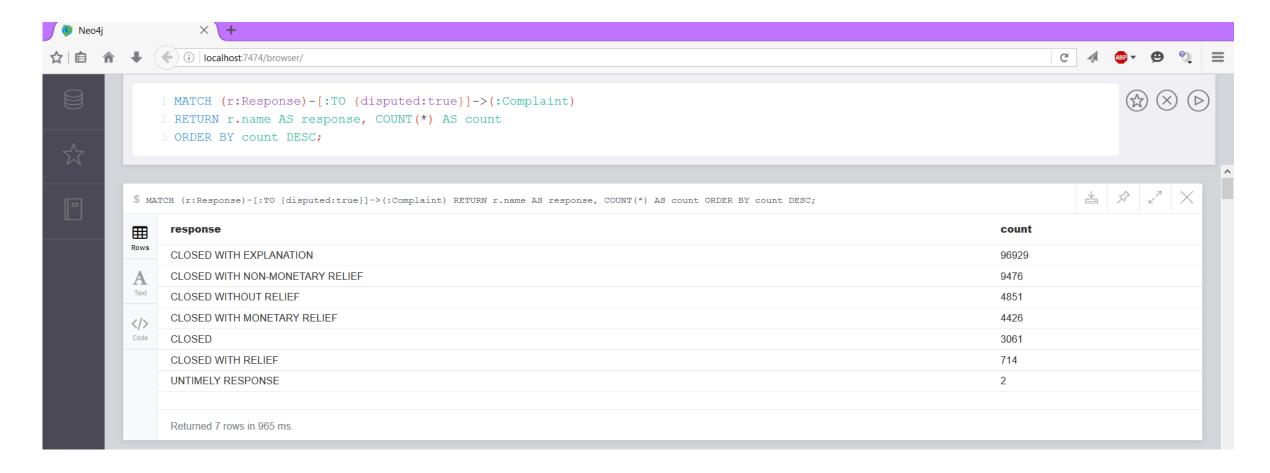

# Web Interface Query 7

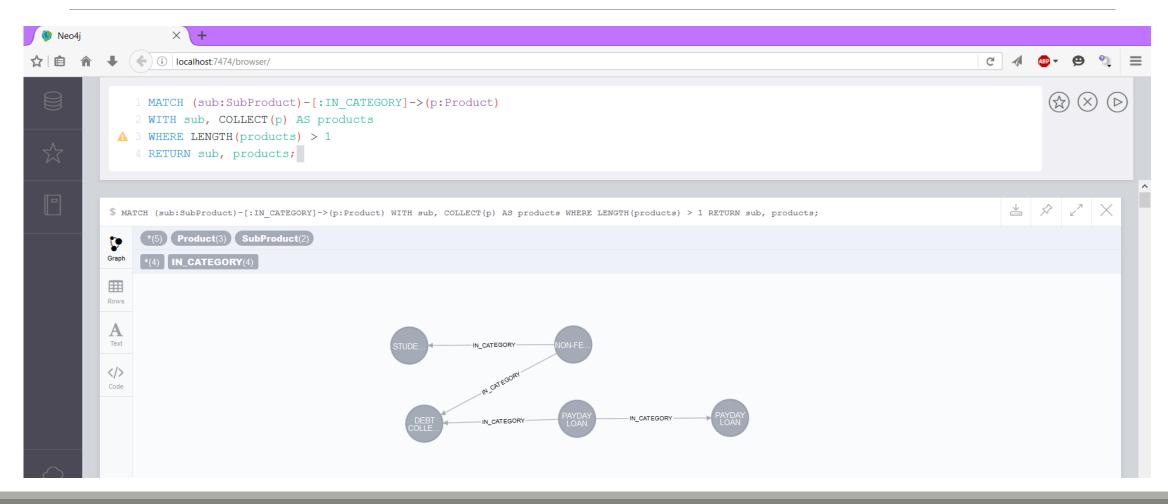

# Centrality Metrics Examples

## Create Graph

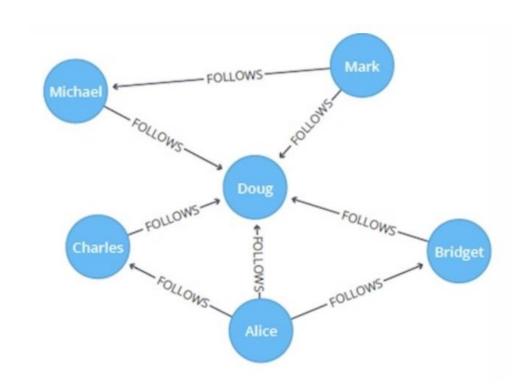

```
CREATE (alice:User {name: 'Alice'}),
   (bridget:User {name: 'Bridget'}),
   (charles:User {name: 'Charles'}),
   (doug:User {name: 'Doug'}),
   (mark:User {name: 'Mark'}),
    (michael:User {name: 'Michael'}),
    (alice)-[:FOLLOWS]->(doug),
   (alice)-[:FOLLOWS]->(bridget),
   (alice)-[:FOLLOWS]->(charles),
   (mark)-[:FOLLOWS]->(doug),
   (mark)-[:FOLLOWS]->(michael),
   (bridget)-[:FOLLOWS]->(doug),
    (charles)-[:FOLLOWS]->(doug),
   (michael)-[:FOLLOWS]->(doug)
```

## Degree Centrality Directed Graphs

•The following query calculates the number of people that each user follows and is followed by (in-out degree)

MATCH (u:User)
RETURN u.name AS name,
size((u)-[:FOLLOWS]->()) AS follows,
size((u)<-[:FOLLOWS]-()) AS followers

| name      | follows | followers |
|-----------|---------|-----------|
| "Alice"   | 3       | 0         |
| "Bridget" | 1       | 1         |
| "Charles" | 1       | 1         |
| "Doug"    | 0       | 5         |
| "Mark"    | 2       | 0         |
| "Michael" | 1       | 1         |
|           |         |           |

# Degree Centrality Directed Graphs

- Doug is the most popular user (indegree)
- All other users follow Doug but he doesn't follow anybody back
- In real social networks celebrities have high follower counts but tend to follow few people

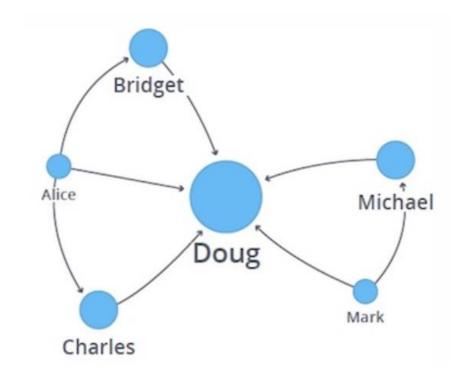

# Degree Centrality Weighted Graphs

•This algorithm is a variant of the Degree Centrality algorithm, that measures the sum of the weights of incoming and outgoing relationships

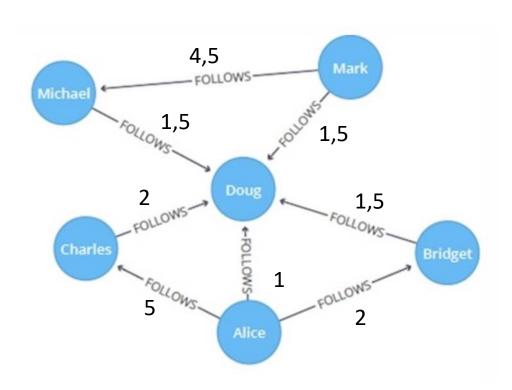

```
CREATE (alice:User {name:'Alice'}),
    (bridget:User {name:'Bridget'}),
    (charles:User {name:'Charles'}),
    (doug:User {name:'Doug'}),
    (mark:User {name:'Mark'}),
    (michael:User {name:'Michael'}),
    (alice)-[:FOLLOWS {score: 1}]->(doug),
    (alice)-[:FOLLOWS {score: 2}]->(bridget),
    (alice)-[:FOLLOWS {score: 5}]->(charles),
    (mark)-[:FOLLOWS {score: 1.5}]->(doug),
    (mark)-[:FOLLOWS {score: 4.5}]->(michael),
    (bridget)-[:FOLLOWS {score: 1.5}]->(doug),
    (charles)-[:FOLLOWS {score: 2}]->(doug),
    (michael)-[:FOLLOWS {score: 1.5}]->(doug)
```

## Degree Centrality Weighted Graphs

•The following will run the algorithm and stream results, showing which users have the most weighted followers (in degree):

| name      | weightedFollowers |
|-----------|-------------------|
| "Doug"    | 7.5               |
| "Charles" | 5.0               |
| "Michael" | 4.5               |
| "Bridget" | 2.0               |
| "Alice"   | 0.0               |
| "Mark"    | 0.0               |
|           |                   |

## Degree Centrality Weighted Graphs

•The following will run the algorithm and stream results, showing which users have the most weighted follows (out degree):

```
CALL gds.alpha.degree.stream({
    nodeProjection: 'User',
    relationshipProjection: {
        FOLLOWS: {
            type: 'FOLLOWS',
            properties: 'score'
        }
    },
    relationshipWeightProperty: 'score'
})
YIELD nodeld, score
RETURN gds.util.asNode(nodeld).name AS name, score AS weightedFollows
ORDER BY weightedFollows DESC
```

| name      | weightedFollows |
|-----------|-----------------|
| "Alice"   | 8.0             |
| "Mark"    | 6.0             |
| "Charles" | 2.0             |
| "Bridget" | 1.5             |
| "Michael" | 1.5             |
| "Doug"    | 0.0             |
|           |                 |

# Local Clustering Coefficient

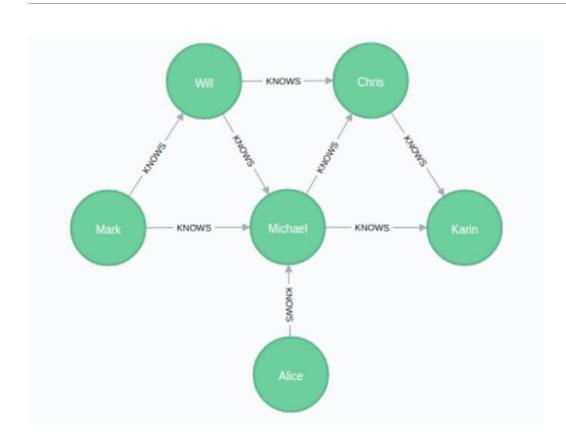

#### **CREATE**

```
(alice:Person {name: 'Alice'}),
(michael:Person {name: 'Michael'}),
(karin:Person {name: 'Karin'}),
(chris:Person {name: 'Chris'}),
(will:Person {name: 'Will'}),
(mark:Person {name: 'Mark'}),
(michael)-[:KNOWS]->(karin),
(michael)-[:KNOWS]->(chris),
(will)-[:KNOWS]->(michael),
(mark)-[:KNOWS]->(michael),
(mark)-[:KNOWS]->(will),
(alice)-[:KNOWS]->(michael),
(will)-[:KNOWS]->(chris),
(chris)-[:KNOWS]->(karin)
```

# Local Clustering Coefficient

- •The following statement will project the graph to undirected and store it in the graph catalog under the name 'myGraph'
- Neo4j computes local clustering coefficient only for undirected graphs

```
CALL gds.graph.create(
 'myGraph',
 'Person',
 {
   KNOWS: {
    orientation: 'UNDIRECTED'
   }
}
```

# Local Clustering Coefficient

•The following will run the local clustering coefficient for each node

CALL gds.localClusteringCoefficient.stream('myGraph')
YIELD nodeld, localClusteringCoefficient
RETURN gds.util.asNode(nodeld).name AS name,
localClusteringCoefficient
ORDER BY localClusteringCoefficient DESC

| name      | localClusteringCoefficient              |
|-----------|-----------------------------------------|
| "Karin"   | 1.0                                     |
| "Mark"    | 1.0                                     |
| "Chris"   | 0.6666666666666666666666666666666666666 |
| "Will"    | 0.6666666666666666666666666666666666666 |
| "Michael" | 0.3                                     |
| "Alice"   | 0.0                                     |

# Global Clustering Coefficient

•The following will calculate the global clustering coefficient of the graph

CALL gds.localClusteringCoefficient.stats('myGraph') YIELD averageClusteringCoefficient, nodeCount

| averageClusteringCoefficient | nodeCount |
|------------------------------|-----------|
| 0.60555555555555             | 6         |

#### Closeness Centrality

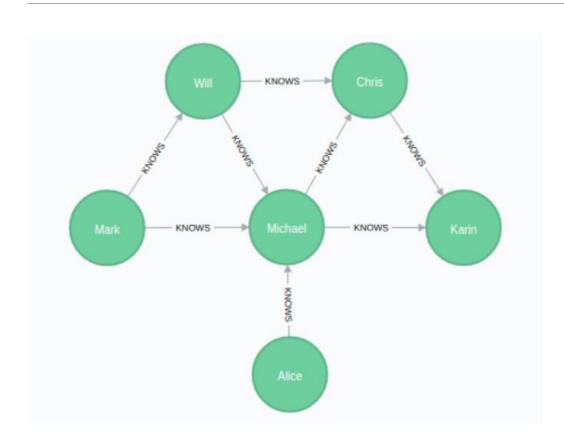

#### **CREATE**

```
(alice:Person {name: 'Alice'}),
(michael:Person {name: 'Michael'}),
(karin:Person {name: 'Karin'}),
(chris:Person {name: 'Chris'}),
(will:Person {name: 'Will'}),
(mark:Person {name: 'Mark'}),
(michael)-[:KNOWS]->(karin),
(michael)-[:KNOWS]->(chris),
(will)-[:KNOWS]->(michael),
(mark)-[:KNOWS]->(michael),
(mark)-[:KNOWS]->(will),
(alice)-[:KNOWS]->(michael),
(will)-[:KNOWS]->(chris),
(chris)-[:KNOWS]->(karin)
```

## Closeness Centrality

•The following will run closeness centrality for each node(treat edges as undirected)

CALL gds.alpha.closeness.stream({
 nodeProjection: 'Person',
 relationshipProjection: 'KNOWS'})
YIELD nodeId, centrality
RETURN gds.util.asNode(nodeId).name AS user,
centrality
ORDER BY centrality DESC

| "user"    | "centrality"       |
|-----------|--------------------|
| "Michael" | 1.0                |
| "Chris"   | 0.7142857142857143 |
| "Will"    | 0.7142857142857143 |
| "Karin"   | 0.625              |
| "Mark"    | 0.625              |
| "Alice"   | 0.55555555555556   |

#### Betweenness Centrality

•The following will run betweenness centrality for each node(directed edges)

```
CALL gds.alpha.betweenness.stream({
    nodeProjection: 'Person',
    relationshipProjection: 'KNOWS'
})
YIELD nodeId, centrality
RETURN gds.util.asNode(nodeId).name AS user,
centrality
ORDER BY centrality DESC
```

| "user"    | "centrality" |
|-----------|--------------|
| "Michael" | 4.0          |
| "Chris"   | 0.5          |
| "Will"    | 0.5          |
| "Alice"   | 0.0          |
| "Karin"   | 0.0          |
| "Mark"    | 0.0          |

# Shortest Paths Examples

# Create Graph Unweighted

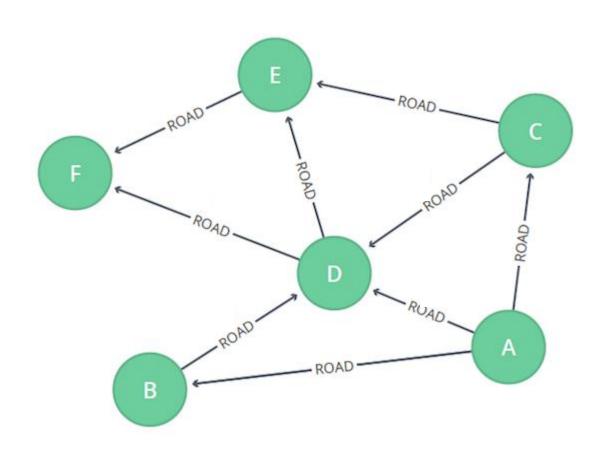

```
MERGE(a:Loc{name:"A"})
MERGE(b:Loc{name:"B"})
MERGE (c:Loc{name:"C"})
MERGE (d:Loc {name:"D"})
MERGE (e:Loc {name:"E"})
MERGE (f:Loc {name:"F"})
MERGE (a)-[:ROAD]->(b)
MERGE (a)-[:ROAD]->(c)
MERGE (a)-[:ROAD]->(d)
MERGE (b)-[:ROAD]->(d)
MERGE (c)-[:ROAD]->(d)
MERGE (c)-[:ROAD]->(e)
MERGE (d)-[:ROAD]->(e)
MERGE (d)-[:ROAD]->(f)
MERGE (e)-[:ROAD]->(f)
```

•The following query calculates the point to point shortest path from A to F using BFS (unweighted graph)

```
MATCH (a:Loc{name:'A'}),(f:Loc{name:'F'}),
p = shortestPath((a)-[*]-(f))
RETURN p
```

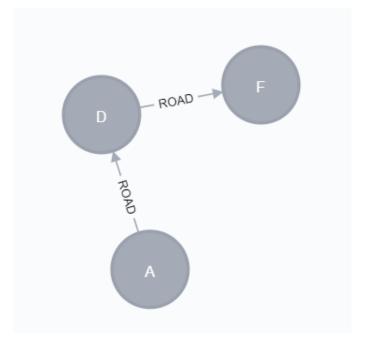

 The following query calculates the point to point shortest path from C to F and outputs the results

MATCH p = shortestPath((c:Loc{name:'C'})-[\*]-(f:Loc{name:'F'}))
RETURN [n in nodes(p) | n.name] AS ShortestPath, length(p) as Length

| "path"        | "length" |
|---------------|----------|
| ["A","D","F"] | 2        |

•The following query finds all the point to point shortest paths between node C and F (exist more than 1 shortest path) and outputs the results.

MATCH p = allShortestPaths((c:Loc{name:'C'})-[\*]-(f:Loc{name:'F'}))
RETURN [n in nodes(p) | n.name] AS AllSortestPaths, length(p) as Length

| "AllSortestPaths" | "Length" |
|-------------------|----------|
| ["C","D","F"]     | 2        |
| ["C","E","F"]     | 2        |

•The following query finds all single source shortest paths between node A and all other nodes of the graph.

MATCH (f:Loc), p = allShortestPaths((c:Loc{name:'A'})-[\*]-(f:Loc) Where f<>c
RETURN c.name as fromNode,
f.name as toNode,[n in nodes(p) | n.name] AS AllSortestPaths,
length(p) as Length
order by c.name

| "fromNode" | "toNode" | "AllSortestPaths" | "Length" |
|------------|----------|-------------------|----------|
| "A"        | "B"      | ["A","B"]         | 1        |
| "A"        | "C"      | ["A","C"]         | 1        |
| "A"        | "D"      | ["A","D"]         | 1        |
| "A"        | "E"      | ["A","C","E"]     | 2        |
| "A"        | "E"      | ["A","D","E"]     | 2        |
| "A"        | "F"      | ["A","D","F"]     | 2        |

•The following query finds all pair shortest paths between all nodes of the graph.

MATCH (f:Loc),(c:Loc), p = allShortestPaths((c:Loc)-[\*]-(f:Loc))
Where f<>c
RETURN c.name as fromNode,
f.name as toNode,[n in nodes(p) | n.name] AS AllSortestPaths,
length(p) as Length
order by c.name

| "fromNode" | "toNode" | "AllSortestPaths" | "Length" |
|------------|----------|-------------------|----------|
| "A"        | "B"      | ["A","B"]         | 1        |
| "A"        | "C"      | ["A","C"]         | 1        |
| "A"        | "D"      | ["A","D"]         | 1        |
| "A"        | "E"      | ["A","C","E"]     | 2        |
| "A"        | "E"      | ["A","D","E"]     | 2        |
| "A"        | "F"      | ["A","D","F"]     | 2        |
| "B"        | "A"      | ["B","A"]         | 1        |
| "B"        | "C"      | ["B","A","C"]     | 2        |
| "B"        | "C"      | ["B","D","C"]     | 2        |
| "B"        | "D"      | ["B","D"]         | 1        |
| "В"        | "E"      | ["B","D","E"]     | 2        |

# Create Graph Weighted

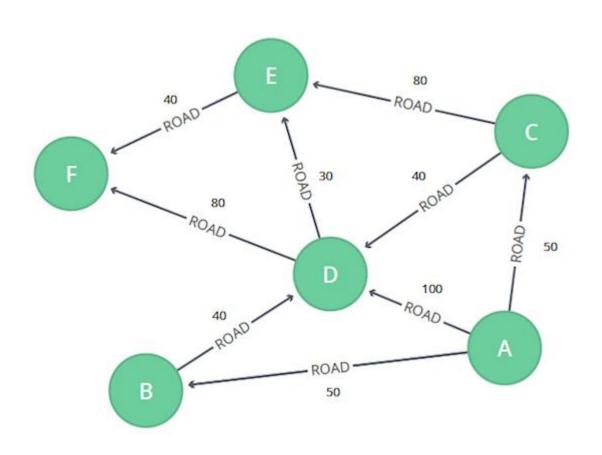

```
MERGE (a:Loc {name:"A"})
MERGE (b:Loc {name:"B"})
MERGE (c:Loc {name:"C"})
MERGE (d:Loc {name:"D"})
MERGE (e:Loc {name:"E"})
MERGE (f:Loc {name:"F"})
MERGE (a)-[:ROAD {cost:50}]->(b)
MERGE (a)-[:ROAD {cost:50}]->(c)
MERGE (a)-[:ROAD {cost:100}]->(d)
MERGE (b)-[:ROAD {cost:40}]->(d)
MERGE (c)-[:ROAD {cost:40}]->(d)
MERGE (c)-[:ROAD {cost:80}]->(e)
MERGE (d)-[:ROAD {cost:30}]->(e)
MERGE (d)-[:ROAD {cost:80}]->(f)
MERGE (e)-[:ROAD {cost:40}]->(f)
```

# Shortest Path Weighted Graphs (Dijkstra)

•The following query calculates **the point to point shortest path** from A to F using Dijkstra (weighted graph), using Graph Data Science Library

```
MATCH (start:Loc {name: 'A'}), (end:Loc {name: 'F'})
CALL gds.alpha.shortestPath.stream({
    nodeProjection: 'Loc',
    relationshipProjection: {
        ROAD: {
            type: 'ROAD',
            properties: 'cost',
            orientation: 'UNDIRECTED'}},
        startNode: start,
        endNode: end,
        relationshipWeightProperty: 'cost'})
YIELD nodeId, cost
RETURN gds.util.asNode(nodeId).name AS name, cost
```

| name | cost  |
|------|-------|
| "A"  | 0.0   |
| "B"  | 50.0  |
| "D"  | 90.0  |
| "E"  | 120.0 |
| "F"  | 160.0 |

# Shortest Path Weighted Graphs (Dijkstra)

•The following query calculates single source shortest paths from A to all other nodes using Dijkstra

|                                                                                                    |     | onarroad | diotailo |
|----------------------------------------------------------------------------------------------------|-----|----------|----------|
| MATCH (n:Loc {name: 'A'}) CALL gds.alpha.shortestPath.deltaStepping.stream({     nodeProjection: 'Loc', | "A" | "A"      | 0.0      |
| relationshipProjection: {     ROAD: {                                                                   | "A" | "B"      | 50.0     |
| type: 'ROAD', properties: 'cost'}},                                                                     | "A" | "C"      | 50.0     |
| startNode: n, relationshipWeightProperty: 'cost', delta: 3.0})                                          | "A" | "D"      | 90.0     |
| YIELD nodeld, distance<br>RETURN n.name AS startNode,                                                   | "A" | "E"      | 120.0    |
| gds.util.asNode(nodeld).name AS endNode, distance                                                       | "A" | "F"      | 160.0    |

startNode

endNode

distance

# Shortest Path Weighted Graphs (Dijkstra)

•The following query calculates **all pair shortest paths** for all node of the graph using Dijkstra

| CALL gds.alpha.allShortestPaths.stream({     nodeProjection: 'Loc',     relationshipProjection: {         ROAD: { |
|----------------------------------------------------------------------------------------------------|
| type: 'ROAD',                                                                                                    |
| properties: 'cost',                                                                                               |
| defaultValue: 1.0´}},                                                                                             |
| relationshipWeightProperty: 'cost'})                                                                              |
| YIELD sourceNodeld, targetNodeld, distance                                                                        |
| WITH sourceNodeId, targetNodeId, distance                                                                         |
| WHERE gds.util.isFinite(distance) = true                                                                          |
| MATCH (source:Loc) WHERE id(source) = sourceNodeId                                                                |
| MATCH (target:Loc) WHERE id(target) = targetNodeId                                                                |
| WITH source, target, distance WHERE source <> target                                                              |
| RETURN source.name AS source, target.name AS target, distance                                                     |
| ORDER BY distance DESC, source ASC, target ASC                                                                    |
| LIMIT 10                                                                                                    |

| source | target | distance |
|--------|--------|----------|
| "A"    | "F"    | 160.0    |
| "A"    | "E"    | 120.0    |
| "B"    | "F"    | 110.0    |
| "C"    | "F"    | 110.0    |
| "A"    | "D"    | 90.0     |
| "B"    | "E"    | 70.0     |

# Page Rank Examples

# Create Graph Weighted

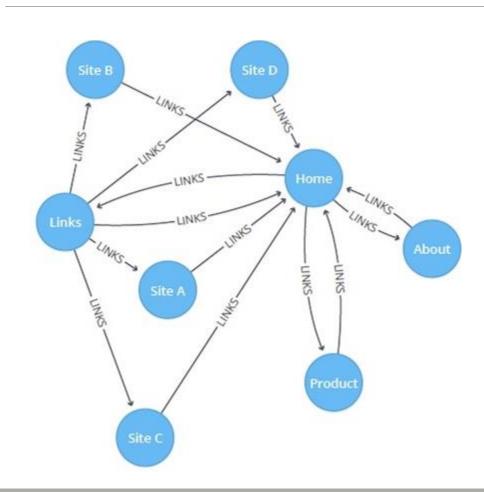

```
CREATE (home:Page {name:'Home'})
CREATE (about:Page {name:'About'})
CREATE (product:Page {name:'Product'})
CREATE (links:Page {name:'Links'})
CREATE (a:Page {name:'Site A'})
CREATE (b:Page {name:'Site B'})
CREATE (c:Page {name:'Site C'})
CREATE (d:Page {name:'Site D'})
```

# Create Graph Weighted

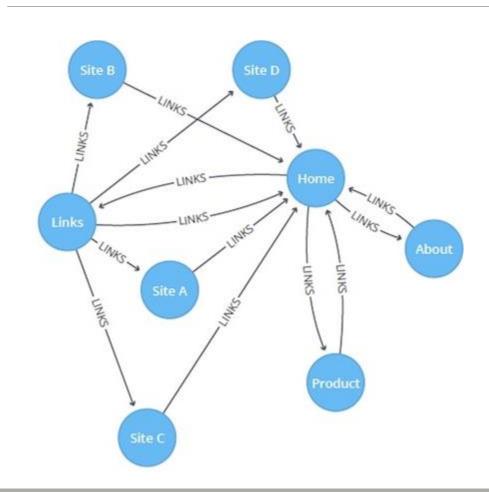

```
CREATE (home)-[:LINKS {weight: 0.2}]->(about)
CREATE (home)-[:LINKS {weight: 0.2}]->(links)
CREATE (home)-[:LINKS {weight: 0.6}]->(product)
CREATE (about)-[:LINKS {weight: 1.0}]->(home)
CREATE (product)-[:LINKS {weight: 1.0}]->(home)
CREATE (a)-[:LINKS {weight: 1.0}]->(home)
CREATE (b)-[:LINKS {weight: 1.0}]->(home)
CREATE (c)-[:LINKS {weight: 1.0}]->(home)
CREATE (d)-[:LINKS {weight: 1.0}]->(home)
CREATE (links)-[:LINKS {weight: 0.8}]->(home)
CREATE (links)-[:LINKS {weight: 0.05}]->(a)
CREATE (links)-[:LINKS {weight: 0.05}]->(b)
CREATE (links)-[:LINKS {weight: 0.05}]->(c)
CREATE (links)-[:LINKS {weight: 0.05}]->(d)
```

#### Page Rank Unweighted

•The following statement will create the graph and store it in the graph catalog.

```
CALL gds.graph.create(
  'myGraph',
  'Page',
  'LINKS',
  {
    relationshipProperties: 'weight'
  }
)
```

## Page Rank Unweighted

•The following will run PageRank algorithm and stream results on the

projected unweighted graph:

CALL gds.pageRank.stream('myGraph', { maxIterations: 20, dampingFactor: 0.85 })
YIELD nodeId, score
RETURN gds.util.asNode(nodeId).name AS name, score
ORDER BY score DESC, name ASC

| "name"    | "score"            |
|-----------|--------------------|
| "Home"    | 3.2362017153762284 |
| "About"   | 1.0611098567023873 |
| "Links"   | 1.0611098567023873 |
| "Product" | 1.0611098567023873 |
| "Site A"  | 0.3292259009438567 |
| "Site B"  | 0.3292259009438567 |
| "Site C"  | 0.3292259009438567 |
| "Site D"  | 0.3292259009438567 |

## Page Rank Weighted

•The following will run PageRank algorithm and stream results on the

projected weighted graph:

```
CALL gds.pageRank.stream('myGraph', {
    maxIterations: 20,
    dampingFactor: 0.85,
    relationshipWeightProperty: 'weight'
})
YIELD nodeId, score
RETURN gds.util.asNode(nodeId).name AS name, score
ORDER BY score DESC, name ASC
```

| "name"    | "score"             |
|-----------|---------------------|
| "Home"    | 3.5528567278757683  |
| "Product" | 1.9541301048360766  |
| "About"   | 0.7513767024036497  |
| "Links"   | 0.7513767024036497  |
| "Site A"  | 0.18167360233856014 |
| "Site B"  | 0.18167360233856014 |
| "Site C"  | 0.18167360233856014 |
| "Site D"  | 0.18167360233856014 |

#### Personalized Page Rank

 Personalized Page Rank is a variation of Page Rank which is biased towards a set of sourceNodes. The following show how to run Page

Rank centered around 'Site A'

```
MATCH (siteA:Page {name: 'Site A'})
CALL gds.pageRank.stream('myGraph', {
    maxIterations: 20,
    dampingFactor: 0.85,
    sourceNodes: [siteA]
})
YIELD nodeId, score
RETURN gds.util.asNode(nodeId).name AS name, score
ORDER BY score DESC, name ASC
```

| "name"    | "score"             |
|-----------|---------------------|
| "Home"    | 0.4015879109501838  |
| "Site A"  | 0.1690742586266424  |
| "About"   | 0.11305649263085797 |
| "Links"   | 0.11305649263085797 |
| "Product" | 0.11305649263085797 |
| "Site B"  | 0.01907425862664241 |
| "Site C"  | 0.01907425862664241 |
| "Site D"  | 0.01907425862664241 |